**AutoCAD Crack X64 [Mas reciente] 2022**

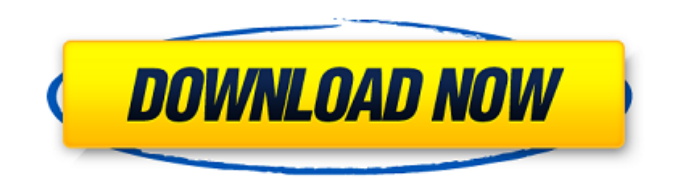

**AutoCAD Crack Activation Key (Updated 2022)**

AutoCAD podría usarse para dibujar dibujos de ingeniería (piense en papel y en el campo), pero el primer uso ampliamente utilizado fue el dibujo arquitectónico (también conocido como diseño arquitectónico). Los usuarios más destacados del

software son arquitectos, ingenieros, dibujantes y diseñadores de interiores. Una característica notable de AutoCAD es la interfaz paramétrica, que permite a los usuarios crear o editar objetos especificando un conjunto de restricciones en lugar de un conjunto exacto de parámetros. El uso de AutoCAD se ha ampliado para abarcar una amplia gama de fabricación y creación de prototipos. AutoCAD también

se puede utilizar como una herramienta CAD de propósito general. Arquitectura de AutoCAD - D1 A principios de la década de 1990, AutoCAD se revisó significativamente con la introducción de lo que ahora se conoce como AutoCAD Architecture. A esto le siguió el lanzamiento de AutoCAD LT en 1995, cuyo objetivo era centrarse en la creación de dibujos arquitectónicos para la educación y el diseño de escuelas y oficinas.

Se agregaron las siguientes características al software: Información 3D sobre paredes, puertas y otros componentes arquitectónicos Información 3D sobre paisajismo e iluminación. codificación de colores de objetos y marcas de sombreado un modo de fotografía RGB, con una escala de grises ajustable y un filtro de color para ajustar el brillo y el color de cualquier imagen que se muestre en el dibujo objetos paramétricos, que

se pueden rotar, escalar y mover soporte para convenciones de dibujos estándar, como dibujos perforados ver y comparar, un administrador de archivos integrado y la capacidad de guardar dibujos en formatos para aplicaciones arquitectónicas y no arquitectónicas ver, editar y anotar información del edificio, como tablas de carga de viento, datos de carga de calefacción y refrigeración soporte para importar y exportar un conjunto

estándar de formatos de archivo (como DWG y DXF) plantillas de dibujo arquitectónico, que podrían guardarse y reutilizarse Arquitectura de AutoCAD - D3 El conjunto de características de AutoCAD Architecture ha evolucionado con el tiempo y la última versión es AutoCAD Architecture D3. Esta es la versión de AutoCAD Architecture que recomendamos para usuarios con experiencia en arquitectura y que necesitan

dibujos de mayor calidad. El cambio más significativo fue la adición de RBCombo (o Raster Boundary Combo), un conjunto de nuevos objetos geométricos y una herramienta asociada que se puede usar para mostrar, anotar y ver cierta información sobre paredes, puertas, pisos y otros componentes arquitectónicos. . Una trama

**AutoCAD**

Desarrollo AutoCAD es un

importante proyecto de desarrollo, con aproximadamente un tercio de todos los desarrolladores relacionados con AutoCAD trabajando para Autodesk, a partir de 2012. A partir de junio de 2016, el número total de desarrolladores activos registrados es de 280 000. AutoCAD LT de código abierto (coordenadas X, Y y Z) para Windows y OS X y AutoCAD Web Alliance (AWA) multiplataforma son dos

proyectos con desarrollo activo. AutoCAD, al ser una parte importante de AutoDesk, también cuenta con el respaldo del equipo formal de soporte técnico de Autodesk. Todas las claves de registro de AutoCAD incluyen soporte técnico de por vida y acceso a todas las actualizaciones de versiones anteriores. Hay varios cursos de Autodesk dedicados a AutoCAD y las páginas web de soporte técnico. El foro de ayuda, el sistema Ask

the Expert, brinda soporte en línea inmediato y tutoriales. También hay un seminario trimestral en EE. UU., así como un curso introductorio mensual en alemán, donde los nuevos usuarios pueden familiarizarse con AutoCAD. Idioma y API Aplicaciones principales AutoCAD admite muchos lenguajes: AutoLISP, Visual LISP, VBA, Visual Basic, Visual C++, C#, C++, Delphi, EPL, IEL, Perl, Python, ULP y Visual XML

Builder. Otro AutoCAD admite una gran cantidad de complementos. Todos los modelos se almacenan como una base de datos con una extensión del tipo de archivo.dwg. Desde AutoCAD 2010, estos archivos también se pueden almacenar en el formato nativo del sistema operativo. AutoCAD también ofrece una amplia gama de productos de terceros que se pueden agregar a los dibujos. Estos generalmente están

conectados con el entorno 3D de AutoCAD. Pueden utilizarse en línea o descargarse como productos independientes. Varios de estos complementos son gratuitos. AutoCAD también ofrece un sistema para crear arquitectura para el ingeniero civil y el ingeniero eléctrico. Estos se utilizan luego como parte del diseño arquitectónico. Los dos últimos sistemas se conocen como AutoCAD Architecture y AutoCAD Electrical.

Aplicaciones autocad AutoCAD LT y AutoCAD son los principales productos de la serie AutoCAD.AutoCAD LT se usa para dibujar (gráficos vectoriales) y AutoCAD se usa para todos los demás tipos de dibujos. AutoCAD LT se utiliza para el trabajo personal, incluidos los diseños arquitectónicos. Auto 112fdf883e

# Vaya al menú Autocad > Preferencias > Complementos Haga clic en Complementos y seleccione la opción para crear un complemento. Haga clic en "Instalar extensión..." Asigne al complemento un nombre y una ruta de directorio. Haga clic en

Siguiente. Seleccione Autocad.exe y haga clic en Instalar. Haga clic en Aceptar. Haga doble clic en el

complemento de Autocad y ábralo. El complemento de Autocad detectará la versión y luego se cerrará. Usando ACN1 Usar keygen Descargar Acn1.exe. Guárdelo en cualquier ubicación que desee. Ejecute Acn1.exe Ingrese una ruta al directorio activo y nombre para su dll. Presiona Entrar Haga clic en la carpeta de Windows y haga clic en Autocad Haga clic en la carpeta de complementos y haga clic en instalar y se agregará a su

## inicio. Usando ACN1 Usar keygen Descarga Autocad.exe. Guárdelo en cualquier ubicación que desee. Ejecutar Autocad.exe Ingrese una ruta al directorio activo y nombre para su dll. Presiona Entrar Haga clic en la carpeta de Windows y haga clic en Autocad Haga clic en la carpeta de complementos y haga clic en instalar y se agregará a su inicio. Para autocad 2010 Usar keygen Descarga AutoCAD2010.xacm. Guárdelo

en cualquier ubicación que desee. Ejecute AutoCAD2010.xacm. Ingrese una ruta al directorio activo y nombre para su dll. Presiona Entrar Haga clic en la carpeta de Windows y haga clic en AutoCAD Haga clic en la carpeta de complementos y haga clic en instalar y se agregará a su inicio. Usando Autocad 2010 Usar keygen Descarga AutoCAD2010.xacm. Guárdelo en cualquier ubicación que desee. Ejecute AutoCAD2010.xacm.

Ingrese una ruta al directorio activo y nombre para su dll. Presiona Entrar Haga clic en la carpeta de Windows y haga clic en Autocad Haga clic en la carpeta de complementos y haga clic en instalar y se agregará a su inicio. C# Cómo usar el generador de claves Instale Autodesk Autocad y actívelo. Vaya al menú Autocad > Preferencias > Complementos Haga clic en Complementos y seleccione la opción para crear un

### complemento. Haga clic en "Instalar extensión..." Dale un nombre al complemento

**What's New In?**

Orientación de línea automática durante la importación: Las restricciones geométricas, como los puntos finales de las líneas, se utilizan para forzar la dirección de las líneas importadas para que coincidan con el dibujo actual. En AutoCAD, puede hacer esto dibujo por dibujo o para todo el

dibujo. (vídeo: 7:40 min.) Capacidades básicas de dibujo en la vista de modelado: Inserte, guarde y modifique todas las funciones de dibujo, incluidos sólidos, arcos, splines, parámetros, UCS y configuraciones de dibujo definidas por el usuario. Además de editar los elementos del modelo existentes, puede crear directamente nuevas funciones del modelo mientras trabaja. (vídeo: 7:19 min.) Mejoras en el

#### control de capas: El

Administrador de capas ahora muestra las propiedades de cada capa, incluida su categoría y texto de comentario. También puede establecer el color y el relleno de fondo para cada capa y reordenar u ocultar las capas arrastrando y soltando. (vídeo: 6:53 min.) Compatibilidad con las funciones de dibujo 2D actuales: La colocación de elementos de AutoCAD, como texto, en la página en la vista de modelado y

el dibujo de superficies paramétricas y splines ahora son más intuitivos. Seleccionar y editar texto, texto de líneas múltiples y contornos de texto es más eficiente. Se puede usar una nueva opción de estilo de objeto para crear un dibujo de plantilla que se puede usar para formatear y anotar elementos de dibujo, y proporcionar vínculos entre elementos de diseño. También hay una nueva opción de vista personalizada para crear diseños

de visualización personalizados y preferencias para sus propias vistas personalizadas. (vídeo: 4:35 min.) Opciones de interfaz de usuario: Puede controlar algunos aspectos del diseño de la interfaz de usuario, como la ubicación de iconos comunes y elementos de control, mediante el uso de opciones. Para abrir las opciones, vaya a Ver > Opciones. (vídeo: 6:37 min.) Herramienta de referencia de hipervínculos: Ahora puede crear hipervínculos

a sitios web, correos electrónicos, documentos u otros archivos, y crear marcadores para páginas web, correos electrónicos, documentos o dibujos. Puede encontrar fácilmente hipervínculos e incluso insertarlos en otros archivos. (vídeo: 1:22 min.) Nuevo menú contextual para crear anotaciones anotativas y maestras: Los comandos Insertar anotación e Insertar anotación maestra están disponibles en el menú Anotativo

en AutoCAD 2023. Estos comandos son similares a los comandos Insertar marcador e Insertar vínculo en versiones anteriores de AutoCAD, pero sus menús contextuales incluyen elementos de dibujo adicionales.

- Asegúrese de hacer una copia de seguridad de sus datos personales. - Este mod se encuentra en desarrollo temprano, por lo que debe esperar algunos errores. - Puedes usar Nexus Mod Manager para instalar mods. Para instalarlos, haz clic en "Descargar mod..." y luego en "Instalar". - Deje hasta 30 GB de espacio libre en su disco duro. - Windows XP o más reciente. - Recomendado:

## CPU de 1,6 GHz, 2 GB de RAM, una tarjeta gráfica compatible con DirectX 11. fue un caso extremadamente grave. La actitud de la Universidad hacia la

### Related links:

<https://aprendeconmontessori.com/wp-content/uploads/2022/06/allafind.pdf> <https://www.decime.be/nl-be/system/files/webform/visitor-uploads/marvzeb307.pdf> <https://favelasmexican.com/2022/06/20/autocad-torrent-codigo-de-activacion-x64-mas-reciente/> <http://4uall.net/2022/06/20/autodesk-autocad-2023-24-2-crack-2/> <http://buyzionpark.com/?p=18085> <https://lexcliq.com/autodesk-autocad-2017-21-0-crack-con-clave-de-serie-gratis-2022/> <https://fitadina.com/wp-content/uploads/2022/06/AutoCAD-34.pdf> https://michoacan.network/wp-content/uploads/2022/06/AutoCAD\_Crack\_Con\_llave\_Descarga\_gratis.pdf <https://aprendeinhealth.com/blog/index.php?entryid=4183> <https://www.cranfordnj.org/sites/g/files/vyhlif436/f/uploads/certifiedcopyapplication.pdf> <https://therookeryonline.com/advert/autodesk-autocad-20-0/> <https://getfluencyonline.com/wp-content/uploads/2022/06/gartal.pdf> <http://berlin-property-partner.com/?p=25343> <https://cristinalinassi.com/wp-content/uploads/ondichan.pdf> [https://transitdamagerepairs.com/wp-content/uploads/2022/06/Autodesk\\_AutoCAD\\_Crack\\_\\_For\\_Windows\\_marzo2022.pdf](https://transitdamagerepairs.com/wp-content/uploads/2022/06/Autodesk_AutoCAD_Crack__For_Windows_marzo2022.pdf) <https://herkimer.media/sites/herkimer.media/files/webform/file-upload/leamar270.pdf> <http://imeanclub.com/?p=67352> <https://tvlms.com/wp-content/uploads/2022/06/boufeor.pdf> <https://www.chemfreecarpetcleaning.com/autodesk-autocad-2020-23-1-crack-for-windows-ultimo-2022/>

[https://ipayif.com/upload/files/2022/06/XiSKCAigGnFPqfWt4ALP\\_20\\_d1f247f51bdb4613d858b3f8201f7cee\\_file.pdf](https://ipayif.com/upload/files/2022/06/XiSKCAigGnFPqfWt4ALP_20_d1f247f51bdb4613d858b3f8201f7cee_file.pdf)